## **How do I connect my device to the GSM/LTE network?**

First, you need to connect **LTE antennas** for the device (notice if you have **moving object** where the device will be located, you need to connect **two antennas**, for stable connection)

After that go to [device configuration menu](https://docs.bitrek.video/doku.php?id=ru:deviceconf), go to the **System/Network/GSM/GSM/LTE configuration** tab and check in the **Default SIM Slot** menu whether the SIM card is **right** in the slot, if everything is correct, you have successfully connected to GSM/LTE network

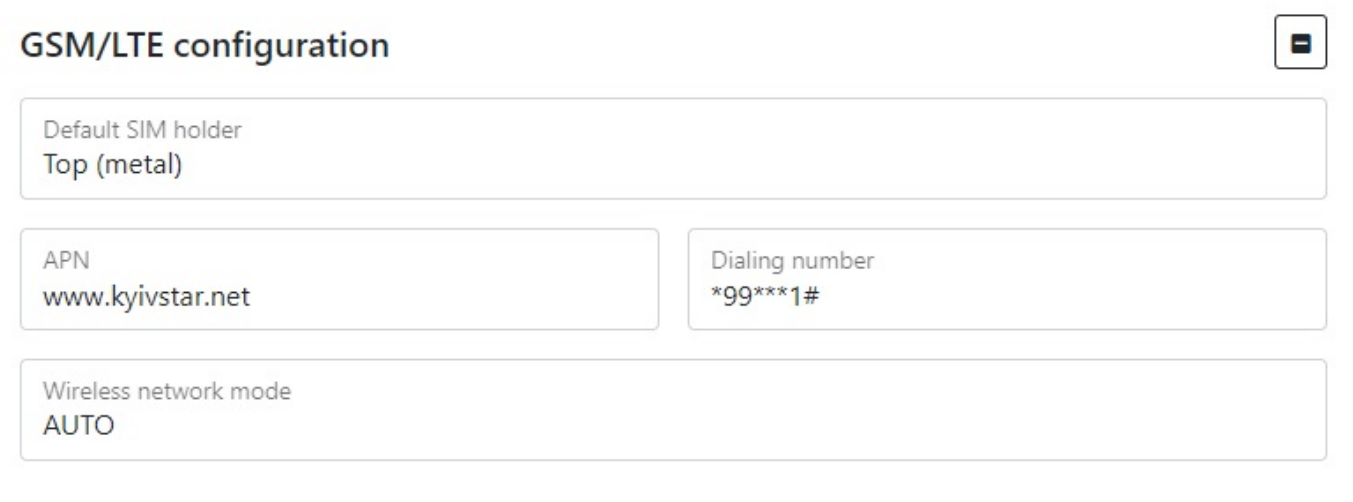

From: <https://docs.bitrek.video/> - **Bitrek Video Wiki**

Permanent link: **<https://docs.bitrek.video/doku.php?id=en:gsm>**

Last update: **2024/04/18 12:26**